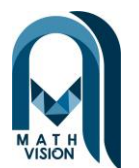

**PENERAPAN METODE** *SIMPLE ADDITIVE WEIGHTING* **(SAW) DALAM PEMBOBOTAN RUTE UNTUK MENENTUKAN PRIORITAS DESTINASI WISATA** 

> Intan Nur Cahayati<sup>1\*</sup>, Lilik Muzdalifah<sup>2</sup> Program Studi Matematika, Fakultas MIPA, Universitas PGRI Ronggolawe<sup>1,2</sup> intannurcahayati05@gmail.com\*

*Abstrak***–Kabupaten Tuban memiliki potensi besar untuk menjadi kota destinasi wisata yang menarik. Dengan perkembangan teknologi informasi, peluang untuk meningkatkan kualitas informasi pariwisata semakin terbuka lebar. Salah satu contoh peningkatan informasi tentang pariwisata adalah dengan menyertakan foto, video, deskripsi wisata, rute wisata, peringkat, dan umpan balik dari pengunjung pada media sosial. Oleh karena itu, penelitian ini bertujuan untuk mengoptimalkan informasi pariwisata di Kabupaten Tuban dengan fokus pada pembobotan rute tiap wisata dengan menerapkan metode Simple Additive Weighting (SAW). Penelitian ini menggunakan metode pengumpulan data melalui studi literatur, analisis data dengan mengidentifikasi dan mengklasifikasi jalandengan beberapa kriteria yaitu: jarak, fasilitas umum, kondisi jalan dan jenis kendaraan. Setelah itu, dilakukan pembobotan dengan menggunakan metode SAW. Hasil yang didapat dari optimalisasi metode SAW berupa perangkingan dan rekomendasi data destinasi wisata Kota Tuban, adapun salah satu hasil dari hasil rangking teratas atau rangking satu pada wisata discovery of forest terhadap 25 wisata adalah wisata air panas nganget dengan nilai preferensi 1.00. Penelitian ini menunjukkan bahwa metode SAW dapat digunakan untuk menentukan bobot tiap rute wisata dan menjadi rekomendasi wisatawan untuk memilih destinasi wisata.**

**Kata Kunci –Teknologi, pembobotan rute, pariwisata,** *Simple Additive Weighting* **(SAW).** 

## Bidang Penelitian : Tanggal Masuk: 07–02-2024; Revisi: 15-03-2024 Diterima: 29-03-2024

## I. PENDAHULUAN

Kabupaten Tuban merupakan kota yang berpotensi menjadi kota tujuan untuk dikembangkan menjadi daerah tujuan wisata[1],[2]. Kunjungan wisata di kabupaten Tuban sebelum adanya pandemi pernah mencapai angka tertinggi nomor 2 di Jawa Timur, yaitu mencapai 7 juta kunjungan [3]. Pandemi mengakibatkan penurunan terhadap kunjungan. Kemudian setelah pandemi berakhir pengunjung mengalami peningkatan setiap tahunnya.

Kota Tuban memiliki destinasi wisata yang cukup banyak, mulai dari wisata alam, wisata buatan, serta wisata religi[4],[5]. Oleh karena itu, Kota Tuban menjadi daerah tujuan wisata, baik wisatawan domestik maupun mancanegara[6], sehingga industri pariwisata di Tuban perlu dikembangkan, salah satunya dengan dukungan teknologi.

Penerapan teknologi dalam dunia wisata dapat diterapkan baik untuk peningkatan promosi, penyampaian informasi maupun peningkatan kualitas objek wisata[7],[8] Salah satu dinas yang menaungi pariwisata di kabupaten Tuban adalah Dinas Kebudayaan, kepemudaan, dan olahraga serta pariwisata (Disbudporapar). Contoh penerapan teknologi dalam meningkatkan informasi pariwisata adalah adanya aplikasi yang memberikan informasi mengenai pemilihan rute alternatif berbagai obyek wisata. Karena banyak sekali para wisatawan yang ingin mengunjungi tempat wisata bukan hanya satu tempat, melainkan juga beberapa tempat, sehingga perlu bantuan untuk menentukan destinasi mana saja yang harus dikunjungi terlebih dahulu agar perjalanan berwisata mereka

menjadi efektif, hal itu akan menghemat waktu serta biaya perjalanan.

Penentuan rute ini akan diawali dengan sebuah pembobotan dari setiap rute yang akan dilalui. Pembobotan adalah suatu metode yang digunakan apabila setiap karakter memiliki peranan berbeda atau jika memiliki beberapa parameter untuk menentukan kemampuannya[9],[10],[2].Pembobotan ini akan menggunakan kriteria-kriteria atau variabel – variabel yang dibandingkan dalam mengambil keputusan. Analisis dari pembobotan ini akan digunakan beberapa alternatif, dimana diharapkan bahwa rute terpilih secara optimal merupakan rute yang mudah diakses, efisien secara pembiayaan dan menimbulkan dampak negatif minimal bagi wisatawan.

Beberapa penelitian tentang pembobotan rute telah dilakukan oleh [11] dan [12]. Chinoi & Meiriza[11] mengangkat penelitian tentang Sistem Pendukung Keputusan Pemilihan Tempat Wisata Belanja di Kota Batam menggunakan metode Simple Additive Weighting (SAW), dalam hasil penelitian yang telah mereka lakukan metode SAW dapat digunakan untuk menentukan rekomendasi tempat wisata dan wisatawan sangat terbantu dengan sistem pendukung Keputusan ini. Sedangkan Minarni, Agung Purwanto, Rizal Adi Saputra dan Nadi Herlambang [12] mengangkat penelitian tentang implementasi metode SAW dalam pemilihan tempat wisata di kabupaten Kotawaringin Timur dengna hasil uji penerapan metode SAW menunjukkan sistem telah mampu menyajikan urutan prioritas daerah yang menjadi data sampel. Dengan adanya penelitian tersebut penulis berupaya untuk menganalisis bagaimana hasil Penerapan SAW Dalam Pembobotan Graf Untuk Menentukan Prioritas Destinasi Wisata di Kabupaten Tuban.

Metode SAW adalah salah satu metode yang digunakan dalam proses pengambilan suatu keputusan[13],[14] Konsep dasar metode SAW adalah mencari penjumlahan terbobot dari rating kinerja pada setiap alternatif pada semua atribut. Nilai yang lebih besar mengindikasikan bahwa alternatif lebih

terpilih. Metode SAW disarankan untuk menyelesaikan masalah penyeleksian dalam sistem pengambilan keputusan multi proses [15]. Dengan alasan tersebut penulis memilih metode SAW untuk memperoleh hasil yang signifikan.

# II. HASIL DAN PEMBAHASAN

## *A. Analisa masalah menggunakan metode Simple Additive Weighting (SAW)*

Acuan dalam pembangunan sistem pendukung Keputusan (SPK) ini berdasarkan kajian secara umum dilakukan untuk penentuan rute destinasi wisata. Dimana dalam kajian ini setiap rute akan dinilai berdasarkan kriteria dan alternatif. Kajian menggunakan metode SAW diperlukan kriteria – kriteria dan bobot[16][17] untuk melakukan perhitungannya sehingga akan didapat alternatif terbaik.

## *B. Pengolahan Data Menggunakan Metode Simple Additive Weighting (SAW)*

Dalam pengolahan data kajian, penulis menetapkan Langkah-langkah penyelesaian yang sesuai dengan metode SAW Dimana ada 4 tahap yaitu menentukan kriteria yang akan dijadikan acuan, menentukan rating kecocokan, menentukan normalisasi matrik keputusan, dan perangkingan.

# *Menentukan kriteria*

kriteria yang menjadi acuan dalam penelitian ini adalah jarak, fasilitas umum, jenis kendaraan dan kondisi jalan. Berdasarkan wawancara dengan staf bidang kepariwisataan bobot kriteria yang menjadi acuan adalah sebagai berikut:

Jarak  $(C1) = 7$ 

Fasilitas  $(C2) = 9$ 

Jenis kendaraan(C3) = 9 Kondisi jalan  $(C4) = 10$ 

Adapun bobot dari kriteria di atas dilakukan perbaikan bobot terlebih dahulu,dengan menggunakan persamaan (1)

$$
Wj = \frac{Wj}{\Sigma Wj},\tag{1}
$$

berdasarkan persamaan (1) diperoleh nilai:  $W_1 = \frac{7}{7+0.14}$  $\frac{7}{7+9+9+10}$  = 0.20

$$
W_2 = \frac{9}{7+9+9+10} = 0.26
$$
  
\n
$$
W_3 = \frac{9}{7+9+9+10} = 0.26
$$
  
\n
$$
W_4 = \frac{10}{7+9+9+10} = 0.29
$$

Hasil dari perhitungan diatas menghasilkan bobot preferensi sebagai berikut: **Tabel 1.** Bobot preferensi

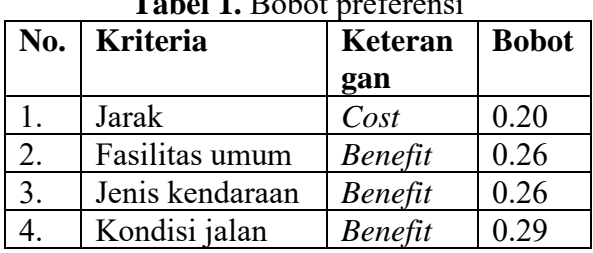

Penentuan skala penilaian kriteria menggunakan interval kelas dengan menggunakan persamaan (2)

$$
Interval = \frac{\text{skor tertinggi} - \text{skor terendah}}{\text{jumlah kategori}} \qquad (2)
$$

Sehingga diperoleh hasil hasil sebagai berikut:

## a. Kriteria Jarak

**Tabel 2**. Skala Penilaian Jarak

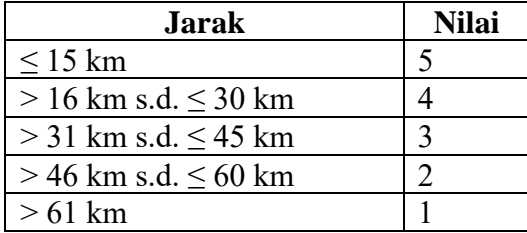

$$
r_{ij} = \frac{x_{ij}}{\max x_{ij}} \tag{3}
$$

Jika  $j$  adalah atribut keuntungan (benefit)

$$
r_{ij} = \frac{\min x_{ij}}{x_{ij}} \tag{4}
$$

Jika j adalah atribut biaya (*cost*)

## b. Kriteria Fasilitas Umum

**Tabel 3.** Skala Penilaian Fasilitas Umum

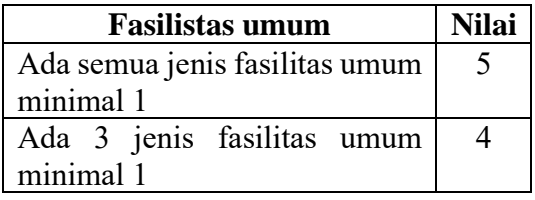

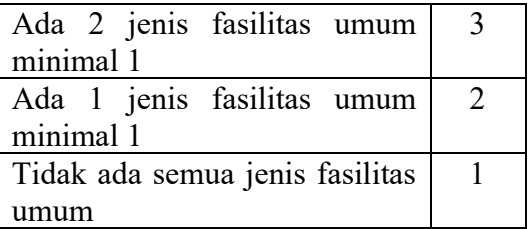

c. Jenis kendaraan

**Tabel 4.** Skala Penilaian Jenis Kendaraan

| Jenis Kendaraan               | Nilai |
|-------------------------------|-------|
| Bisa dilewati Roda dua dan 5  |       |
| empat                         |       |
| Bisa dilewati Roda Dua        |       |
| Tidak bisa dilewati kendaraan |       |

d. Kondisi Jalan

**Tabel 5.** Skala Penilaian Kondisi Jalan

| Kondisi jalan | Nilai |
|---------------|-------|
| Rusak         |       |
| Rusak sedang  |       |
| Layak         |       |

Untuk data alternatif yang sudah didapatkan berdasarkan hasil wawancara, studi literatur dan data dari google map yang yang dapat diakses di link google drive berikut. <https://bit.ly/Dataalternatifwisata>

## *Menentukan Rating Kecocokan*

Langkah selanjutnya adalah menentukan rating kecocokan dari setiap alternatif pada setiap kriteria yang dilampirkan pada lampiran 2 dan dapat diakses di link google drive berikut.<https://bit.ly/Ratingkecocokan>

## *Normalisasi* **Matrik Keputusan**

Langkah ketiga menghitung nilai normalisasi dari setiap alternatif dengan menggunakan persamaan (3) dan (4).

Berikut hasil normalisasi menggunakan persamaan (3) dan (4).

1.) Discovery of forest

a. Normalisasi Jarak

$$
r_{11} = \frac{5}{\text{Max}\{5; 5; 4; 4; 4; 3; 3; 3; 3; 2; 2; \dots, 5\}} = \frac{5}{5} = 1.00
$$
  

$$
r_{21} = \frac{5}{\text{Max}\{5; 5; 4; 4; 4; 3; 3; 3; 3; 2; 2; \dots, 5\}} = \frac{5}{5} = 1.00
$$
  

$$
r_{31} = \frac{4}{\text{Max}\{5; 5; 4; 4; 4; 4; 3; 3; 3; 2; 2; \dots, 5\}} = \frac{4}{5} = 0.80
$$

$$
r_{41} = \frac{4}{\text{Max}\{5; 5; 4; 4; 4; 4; 3; 3; 3; 2; 2; \dots, 5\}} = \frac{4}{5} = 0.80
$$
  

$$
r_{51} = \frac{4}{\text{Max}\{5; 5; 4; 4; 4; 4; 3; 3; 3; 2; 2; \dots, 5\}} = \frac{4}{5} = 0.80
$$

b. Normalisasi Fasilitas umum

$$
r_{12} = \frac{5}{Max\{5;3;5;4;5;5;5;4;5;4;......3\}} = \frac{5}{5} = 1.00
$$
  
\n
$$
r_{22} = \frac{3}{Max\{5;3;5;4;5;5;5;4;5;4;......3\}} = \frac{3}{5} = 0.60
$$
  
\n
$$
r_{32} = \frac{5}{Max\{5;3;5;4;5;5;5;4;5;4;......3\}} = \frac{5}{5} = 1.00
$$
  
\n
$$
r_{42} = \frac{4}{Max\{5;3;5;4;5;5;5;4;5;4;......3\}} = \frac{4}{5} = 0.80
$$
  
\n
$$
r_{52} = \frac{5}{Max\{5;3;5;4;5;5;5;4;5;4;......3\}} = \frac{5}{5} = 1.00
$$

c. Normalisasi Jenis kendaraan

$$
r_{13} = \frac{2}{Max\{2; 1; 2; 2; 2; 2; 1; 2; 1; 2; \dots, 2\}} = \frac{2}{2} = 1.00
$$
  
\n
$$
r_{23} = \frac{1}{Max\{2; 1; 2; 2; 2; 2; 1; 2; 1; 2; \dots, 2\}} = \frac{1}{2} = 0.50
$$
  
\n
$$
r_{33} = \frac{2}{Max\{2; 1; 2; 2; 2; 2; 1; 2; 1; 2; \dots, 2\}} = \frac{2}{2} = 1.00
$$
  
\n
$$
r_{43} = \frac{2}{Max\{2; 1; 2; 2; 2; 2; 1; 2; 1; 2; \dots, 2\}} = \frac{2}{2} = 1.00
$$
  
\n
$$
r_{53} = \frac{2}{Max\{2; 1; 2; 2; 2; 2; 1; 2; 1; 2; \dots, 2\}} = \frac{2}{2} = 1.00
$$

d. Normalisasi Kondisi jalan

Hasil normalisasi matrik semua destinasi wisata dilampirkan pada lampiran 3 yang dapat diakses pada link google drive berikut. https://bit.ly/Hasilnormalisasimatrik

## Perangkingan

Langkah terakhir yaitu. Menghitung hasil akhir preferensi diperoleh  $(Vi)$ dari penjumlahan perkalian elemen baris matriks ternormalisasi  $(R)$  dengan bobot preferensi  $(W)$  Adapun bobot yang digunakan adalah sebagai berikut:

 $W = [0.20 \t 0.26 \t 0.26 \t 0.29]$ 

$$
V_i = \sum_{j=1}^{n} W_j R_{ij}
$$
\n<sup>(5)</sup>

Berdasarkan persamaan (5) nilai yang diperoleh adalah sebagai berikut.

$$
V_1 = (0.20 \times 1) + (0.26 \times 1) +
$$
  
(0.26x 0.80) + (0.29x 0.80) = 1  

$$
V_2 = (0.20 \times 1) + (0.26 \times 0.60) +
$$
  
(0.26x 0.50) + (0.29x0.60) = 0.65  

$$
V_3 = (0.20 \times 80) + (0.26 \times 1) +
$$
  
(0.26x 1) + (0.29x 1) = 0.95  

$$
V_4 = (0.20 \times 0.80) + (0.26 \times 0.80) +
$$
  
(0.26x 1) + (0.29x 1) = 0.96

Berdasarkan perhitungan skor rangking yang telah dilakukan untuk tiap alternatifnya dengan memanfaatkan metode SAW dalam proses perhitungannya, dapat disimpulkan hasil dengan ranking nilai V, dari nilai terbesar dan terkecil, sehingga didapat alternatif rekomendasi destinasi wisata sebagai berikut:

- 1. Rekomendasi wisata untuk Discovery of forest berdasarkan nilai tertinggi adalah wisata air panas Nganget melewati jalan Jl. Panglima Sudirman ke  $J1.$ Raya Tim./Ponco - Jatirogo di Klagon, Belok kiri ke Jl. Raya Tim./Ponco - Jatirogo, ambil Jl. Nganget, dengan bobot atau nilai preferensi 1.00.
- 2. Rekomendasi wisata untuk Air Panas Nganget berdasarkan nilai tertinggi adalah wisata Air Terjun Nglirip melewati jalan Jl. Nganget ke Jl. Jatirogo/Ponco - Jatirogo di Tanggung, Jl. Jatirogo/Ponco - Jatirogo, Jl. Raya Ngelirip, dengan bobot atau nilai preferensi 0.96.
- 3. Rekomendasi wisata untuk Discovery of Forest berdasarkan nilai tertinggi adalah wisata Air Terjun Nglirip melewati Jl. Raya Bulu dan Jl. Kragan - Rembang -Surabaya/Jl. Raya Bancar/Jl. Rava Pantura/Jl. Raya Tuban - Semarang, dengan bobot atau nilai preferensi 1.00
- 4. Rekomendasi wisata untuk Air Terjun Nglirip berdasarkan nilai tertinggi adalah wisata Tebing Pelangi melewati Jl. Raya Mulyoagung, Sawah, Mulyoagung, Kec.

Singgahan, Jl. Raya Montong, Jl. Raya Merakurak, dengan bobot atau nilai preferensi 0.96

Untuk hasil dari perangkingan dari masing- masing destinasi wisata dapat dilihat pada lampiran lampiran 4 yang dapat diakses pada link google drive berikut. <https://bit.ly/Perangkinganwisata>

Pembobotan graf dari 26 destinasi wisata dapat diakses pada link berikut. <https://bit.ly/grafdestinasiwisata>

#### III. KESIMPULAN

Berdasarkan analisis dan pengolahan data yang telah dilakukan, maka dapat diambil kesimpulan sebagai berikut:

- 1. Metode *Simple Additive Weighting* (SAW) dapat digunakan dalam menentukan rekomendasi pemilihan rute destinasi wisata.
- 2. Proses perhitungan dilakukan dengan 4 tahap, yaitu menentukan kriteria, menentukan rating kecocokan, normalisasi matrik keputusan dan perangkingan.
- 3. Alternatif dengan nilai rangking tertinggi menjadi rekomendasi rute tempat tujuan wisata.
- 4. wisatawan akan terbantu dalam memilih rute destinasi wisata.

#### UCAPAN TERIMA KASIH

Terima kasih kepada Dosen Pembimbing, Program Studi Matematika, Dinas Kebudayaan, Kepemudaan dan Olahraga serta Pariwisata (Disbudporapar), dan semua pihak yang terlibat dan berkontribusi dalam penelitian ini. Semoga hasil penelitian ini bermanfaat bagi pengembangan pariwisata di kabupaten Tuban.

#### REFERENSI

- [1] M. B. Purnama, "Strategi Pengembangan Wisata Puncak Tapan Andongsari Oleh BUMDES Ngandong Jaya Makmur Di Desa Ngandong Kecamatan Grabagan Kabupaten Tuban," *Publika*, vol. 8, no. 5, pp. 1–10, 2020.
- [2] A. Rahayu, I. F. Romadhoni, D. K. Suwardiah,

and T. L. Pangesthi, "Pemetaan Makanan Tradisional Sebagai Potensi Wisata Kuliner di Kabupaten Tuban, Jawa Timur," *J. Tata Boga*, vol. 9, no. 2, pp. 1–11, 2020, [Online]. Available:

https://ejournal.unesa.ac.id/index.php/jurnaltata-boga/

- [3] A. Fauzie, "Target Kunjungan Wisata Tahun Ini Hanya Naik 5 Persen," *Radar Tuban*, 2022. https://radartuban.jawapos.com/wisatakuliner/861328350/target-kunjungan-wisatatahun-ini-hanya-naik-5-persen
- [4] A. Solicitor and F. Ramadhani, "Strategi Perancangan Rebranding Kabupaten Tuban Yang Memiliki Potensi Religi, Budaya Dan Sejarahnya," *DeKaVe*, vol. 1, no. 2, pp. 1–13, 2021, doi: 10.24821/dkv.v1i2.4866.
- [5] K. Y. Andriani and S. Murtini, "Kajian Objek Wisata Gua Ngerong Dan Gua Putri Asih Sebagai Destinasi Wisata Di Kabupaten Tuban," *J. Pendidik. Geogr. Swara Bhumi*, vol. 5, no. Vol 5, No 8 (2018), 2018.
- [6] M. Mufli, "East Java Halal Tourism Outlook: Potential Analysis and Strategy for East Java Halal Tourism Development," *East Java Econ. J.*, vol. 2, no. 2, pp. 187–209, 2021, doi: 10.53572/ejavec.v2i2.19.
- [7] K. Saputra, "Perancangan Sistem Informasi Pariwisata Berbasis Website Sebagai Media Promosi Di Singkawang- Kalimantan Barat," *J. Ekon. dan Bisnis Indones.*, vol. 2, no. 1, pp. 11–16, 2017, doi: 10.37673/jebi.v2i1.48.
- [8] Y. Fatma, F. Gunawan, and H. Mukhtar, "Aplikasi Pencarian Rute Terpendek Tempat Wisata Di Kota Pekanbaru Menggunakan Floyd Warshall," *J. Fasilkom*, vol. 10, no. 1, pp. 54–60, 2020, doi: 10.37859/jf.v10i1.1422.
- [9] oktavian 2018, "Bab II Landasan Teori," *J. Chem. Inf. Model.*, vol. 53, no. 9, pp. 1689– 1699, 2018.
- [10] R. Choirunnisa, "KAJIAN KERENTANAN EKONOMI AKIBAT BANJIR ROB DI PULAU PASARAN," vol. 20, pp. 1–23, 2023.
- [11] N. Chinoi and A. Meiriza, "Sistem Pendukung Keputusan Pemilihan Tempat Wisata Belanja di Kota Batam Menggunakan Metode Simple Additive Weighting (SAW)," *JIMP J. Inform. Merdeka Pasuruan*, vol. 6, no. maret, pp. 1–6, 2021.
- [12] T. Minarni, A. Purwanto, R. A. Saputra, and N. Herlambang, "Implementasi Metode SAW Dalam Pemilihan Tempat Wisata di Kabupaten Kotawaringin Timur," *J. Ilm. Komput.*, vol. 19, no. 1, pp. 401–410, 2023.
- [13] I. D. Febrianti, "Sistem Pendukung Keputusan Pemilihan Pemimpin Organisasi Menggunakan Metode SAW Dan TOPSIS," *J. Sist. dan Teknol. Inf.*, vol. 10, no. 1, p. 128, 2022, doi: 10.26418/justin.v10i1.44002.
- [14] Qiyamullaily Arista, Nandasari Silvia, and

Amrozi Yusuf, "Perbandingan Penggunaan Metode Saw Dan Ahp Untuk Sistem Pendukung Keputusan Penerimaan Karyawan Baru," *Tek. Eng. Sains J.*, vol. 4, pp. 7–12, 2020.

- [15] L. N. Sukaryati, A. Voutama, U. S. Karawang, and J. H. Ronggo, "Penerapan Metode Simple Additive Weighting Pada Sistem Pendukung Keputusan Untuk Memilih Karyawan Terbaik," *J. Ilm. MATRIK*, vol. 24, no. 3, pp. 260–267, 2022.
- [16] R. R. Putra and C. Wadisman, "Penentuan Siswa Berprestasi Dengan Metode Simple Additive Weighting Berbasis Web," *INTECOMS J. Inf. Technol. Comput. Sci.*, vol. 3, no. 1, pp. 25–31, 2020, doi: 10.31539/intecoms.v3i1.1293.
- [17] A. T. Priandika and A. Wantoro, "Sistem Pendukung Keputusan Penerimaan Calon Siswa Baru pada SMK SMTI Bandar Lampung dengan Menggunakan Metode Simple Additive Weighting (SAW)," *Explor. J. Sist. Inf. dan Telemat.*, vol. 8, no. 2, 2017, doi: 10.36448/jsit.v8i2.955.